## **Accessing the Online Student Textbook**

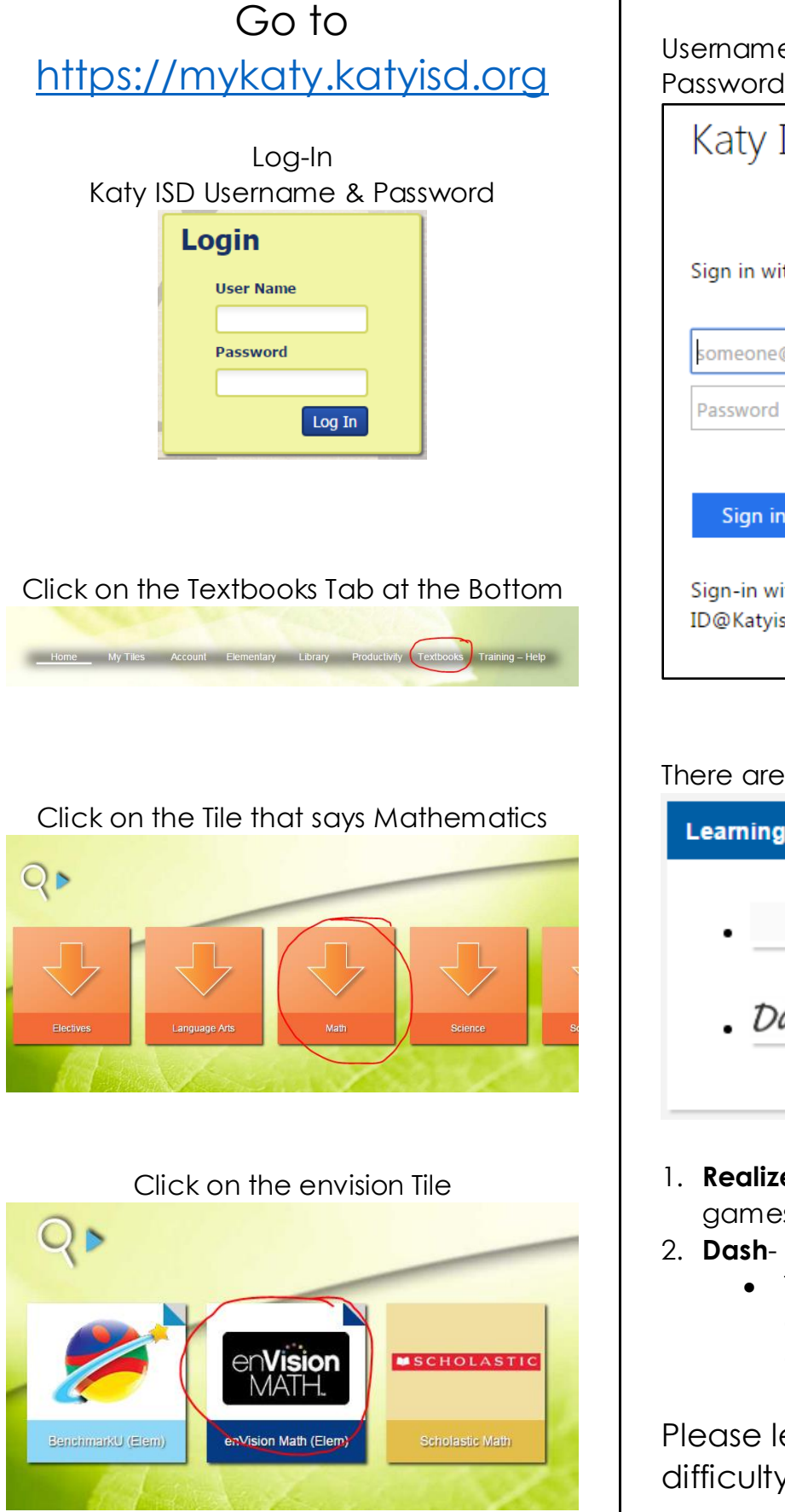

Sign-In to the Textbook Username: katyisd username@katyisd.org Password: katyisd password

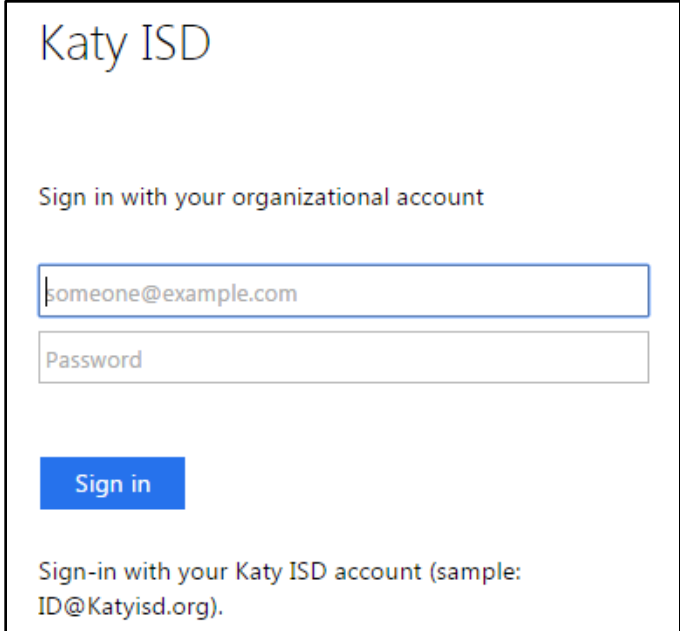

## There are 2 buttons:

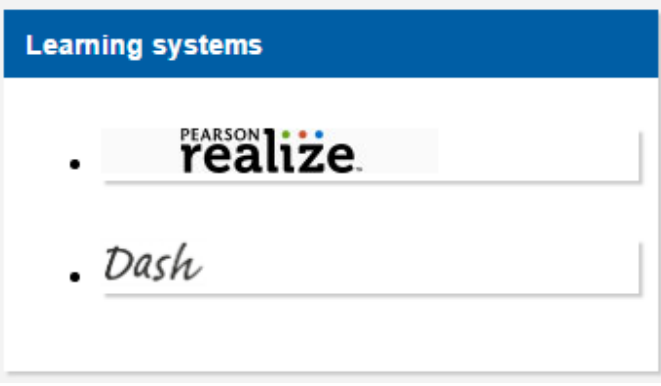

- 1. **Realize** access assigned content & games
- 2. **Dash** access the full textbook
	- This could be used to access extra practice or if a homework assignment was left at school.

Please let me know if you have any difficulty signing into the textbook.